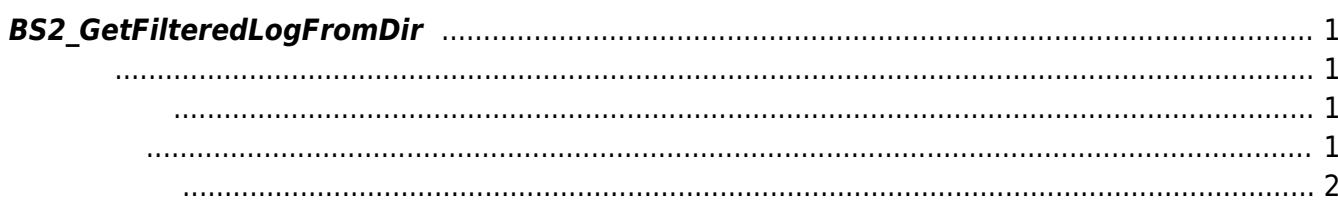

<span id="page-1-4"></span>[USB Exported Control API](https://kb.supremainc.com/bs2sdk/doku.php?id=ko:use_exported_control_api) > [BS2\\_GetFilteredLogFromDir](#page-1-4)

## <span id="page-1-0"></span>**BS2\_GetFilteredLogFromDir**

Usb Data

## <span id="page-1-1"></span>#include "BS\_API.h"

int BS2 GetFilteredLogFromDir(void\* context, const char\* szDir, char\* uid, BS2\_EVENT\_CODE eventCode, BS2\_TIMESTAMP start, BS2\_TIMESTAMP end, uint8\_t tnakey, BS2Event\*\* logsObj, uint32 t\* numLog);

**BS2Event** 

<span id="page-1-2"></span>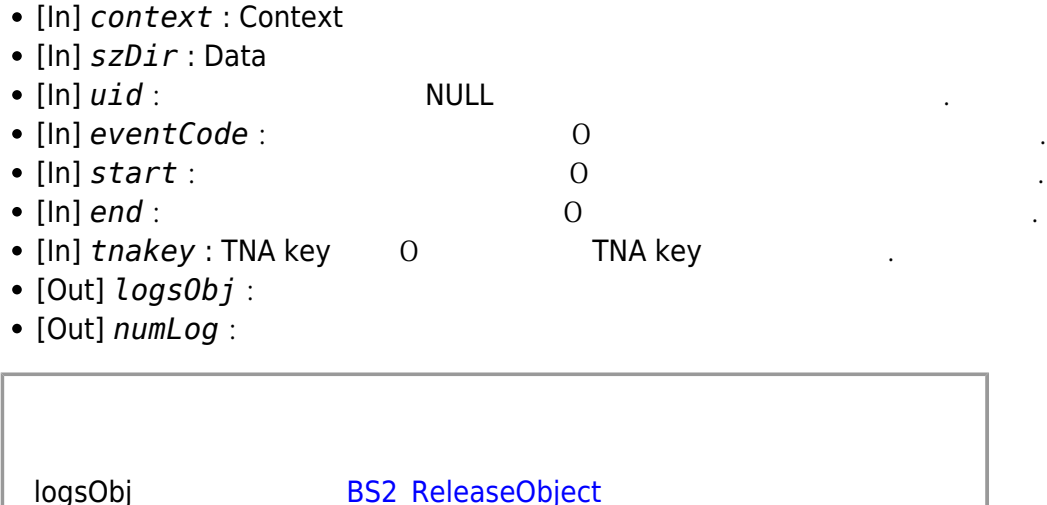

## BS\_SDK\_SUCCESS

모리를 반환해야 합니다.

<span id="page-1-3"></span>합니다.

[BS2\\_AllocateUsbContext](https://kb.supremainc.com/bs2sdk/doku.php?id=ko:bs2_allocateusbcontext) [BS2\\_ReleaseUsbContext](https://kb.supremainc.com/bs2sdk/doku.php?id=ko:bs2_releaseusbcontext) [BS2\\_GetUserDatabaseInfoFromDir](https://kb.supremainc.com/bs2sdk/doku.php?id=ko:bs2_getuserdatabaseinfofromdir) [BS2\\_GetUserListFromDir](https://kb.supremainc.com/bs2sdk/doku.php?id=ko:bs2_getuserlistfromdir) [BS2\\_GetUserInfosFromDir](https://kb.supremainc.com/bs2sdk/doku.php?id=ko:bs2_getuserinfosfromdir) [BS2\\_GetUserDatasFromDir](https://kb.supremainc.com/bs2sdk/doku.php?id=ko:bs2_getuserdatasfromdir) [BS2\\_GetUserInfosExFromDir](https://kb.supremainc.com/bs2sdk/doku.php?id=ko:bs2_getuserinfosexfromdir) [BS2\\_GetUserDatasExFromDir](https://kb.supremainc.com/bs2sdk/doku.php?id=ko:bs2_getuserdatasexfromdir) [BS2\\_GetLogFromDir](https://kb.supremainc.com/bs2sdk/doku.php?id=ko:bs2_getlogfromdir) [BS2\\_GetLogBlobFromDir](https://kb.supremainc.com/bs2sdk/doku.php?id=ko:bs2_getlogblobfromdir)

From: <https://kb.supremainc.com/bs2sdk/> - **BioStar 2 Device SDK**

Permanent link: **[https://kb.supremainc.com/bs2sdk/doku.php?id=ko:bs2\\_getfilteredlogfromdir&rev=1540863899](https://kb.supremainc.com/bs2sdk/doku.php?id=ko:bs2_getfilteredlogfromdir&rev=1540863899)**

<span id="page-2-0"></span>Last update: **2018/10/30 10:44**